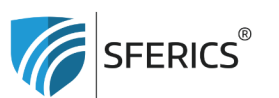

Webdeals Shops GmbH Holzbodenweg 6 6858 Schwarzach **AUSTRIA** 

T+43 (0)5574 24010 info@sferics.shop www.sferics.shop

UID: ATU77256023 UID: DE348349304 FN: 560462i

## **Copying a remote control?**

You have already programmed a remote control according to your preferences. Now, you can simply copy or duplicate this remote control.

» Copying a remote control to have two remote controls with the same functions.

## **It works very simply like this:**

On the old (programmed) remote control, hold down the red "ON" button and on the new (unprogrammed) remote control, hold down the white "S" button simultaneously for at least 6 seconds.

» Then the LED (located above the blue button) blinks 3 times = Done!

Now both remote controls are programmed the same, and you can use both remote controls without having to program the second one as well.